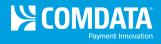

## Analytic – Airline File

Access: Reporting > reportQ > Quick Reports > Cardholder > Analytic – Airline File

**Description:** View air reservation purchase detail for your cardholders, including passenger name, ticket number, and total amount.

**Specifications:** This type of report is for only MasterCard customers.

Additional Details: Available in PDF and Excel. See the sample image on the next page.

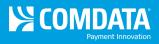

| Analytic - Arline File (MasterCard) |                  |             |                  |            |              |             |               |                |                |           |                  |                 |          |                 |
|-------------------------------------|------------------|-------------|------------------|------------|--------------|-------------|---------------|----------------|----------------|-----------|------------------|-----------------|----------|-----------------|
|                                     |                  |             |                  |            |              |             |               |                |                |           |                  |                 |          |                 |
| 1                                   |                  | Customer ID | Customer ID Name | Card Care  | Cond Name    | Deated Date | MaarkaatNaara | Passenger Name |                |           | Airline<br>Route | Account<br>Code | Customer | Card Number     |
| Group                               | Name             | Group       | Customer ib Name | Card Group | Card Name    | Posted Date | merchant Name | Passenger Name | TICKEL NUMBER  | Due       | Roule            | Code            |          | Card Number     |
| AB123                               | ABC Company Name | ABC12       |                  |            | Name on Card | 7/2/2012    | AMERICAN      | Passenger Name | 00170717087656 | \$238.80  |                  | AB123           | ABC12    | 55673XXXXXX1234 |
| AB123                               | ABC Company Name | ABC12       |                  |            | Name on Card | 7/2/2012    | USAIRWAY      | Passenger Name | 03770717087664 | \$739.70  |                  | AB123           | ABC12    | 55673XXXXXX1235 |
| AB123                               | ABC Company Name | ABC12       |                  |            | Name on Card | 7/2/2012    | USAIRWAY      | Passenger Name | 03770717087642 | \$238.80  |                  | AB123           | ABC12    | 55673XXXXX1236  |
| AB123                               | ABC Company Name | ABC12       |                  |            | Name on Card | 7/3/2012    | SOUTHWES      | Passenger Name | 5262451534030  | -\$125.60 |                  | AB123           | ABC12    | 55673XXXXXX1237 |